<<MAYA 60 >>

 $<<$ MAYA 6.0 $>$ 

- 13 ISBN 9787121011177
- 10 ISBN 7121011174

出版时间:2005-6

页数:394

字数:598000

extended by PDF and the PDF

http://www.tushu007.com

 $,$  tushu007.com

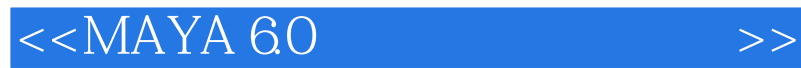

MAYA60

MAYA<br>MAYA and the MAYA that the MAYA the MAYA

 $,$  tushu007.com

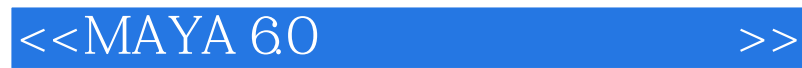

1966<br>MAYA5

 $MAYA5$  3ds  $MAX$  3DMAX

, tushu007.com

 $,$  tushu007.com

## $<< \text{MAXA} \; \text{60} \qquad \qquad \Longrightarrow$

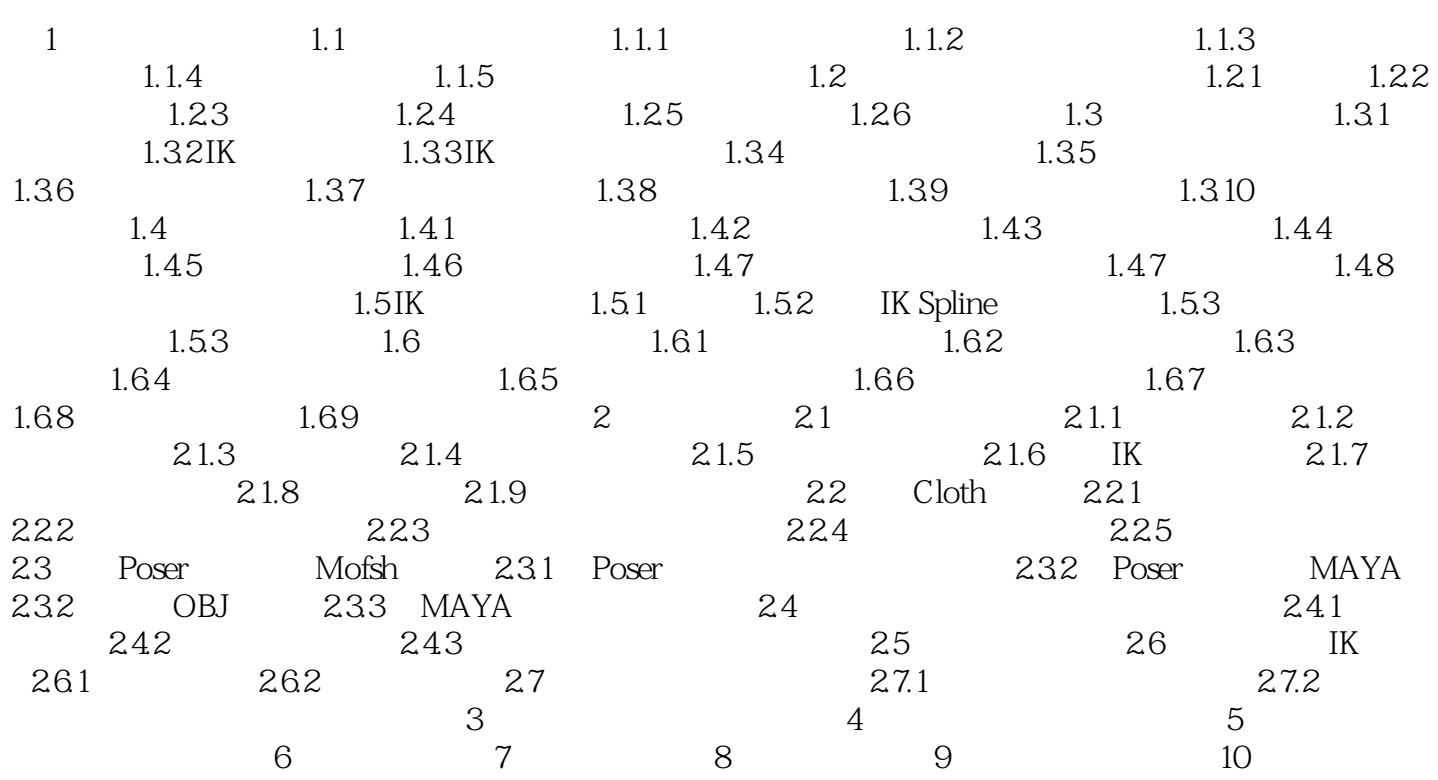

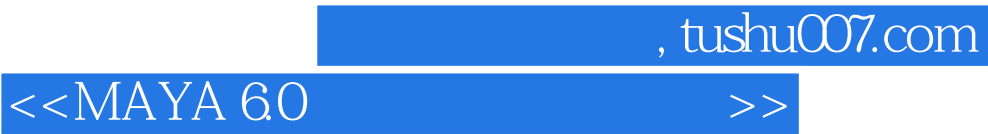

本站所提供下载的PDF图书仅提供预览和简介,请支持正版图书。

更多资源请访问:http://www.tushu007.com